https://www.100test.com/kao\_ti2020/252/2021\_2022\_\_E4\_BD\_BF\_ E7\_94\_A8Ecli\_c104\_252292.htm

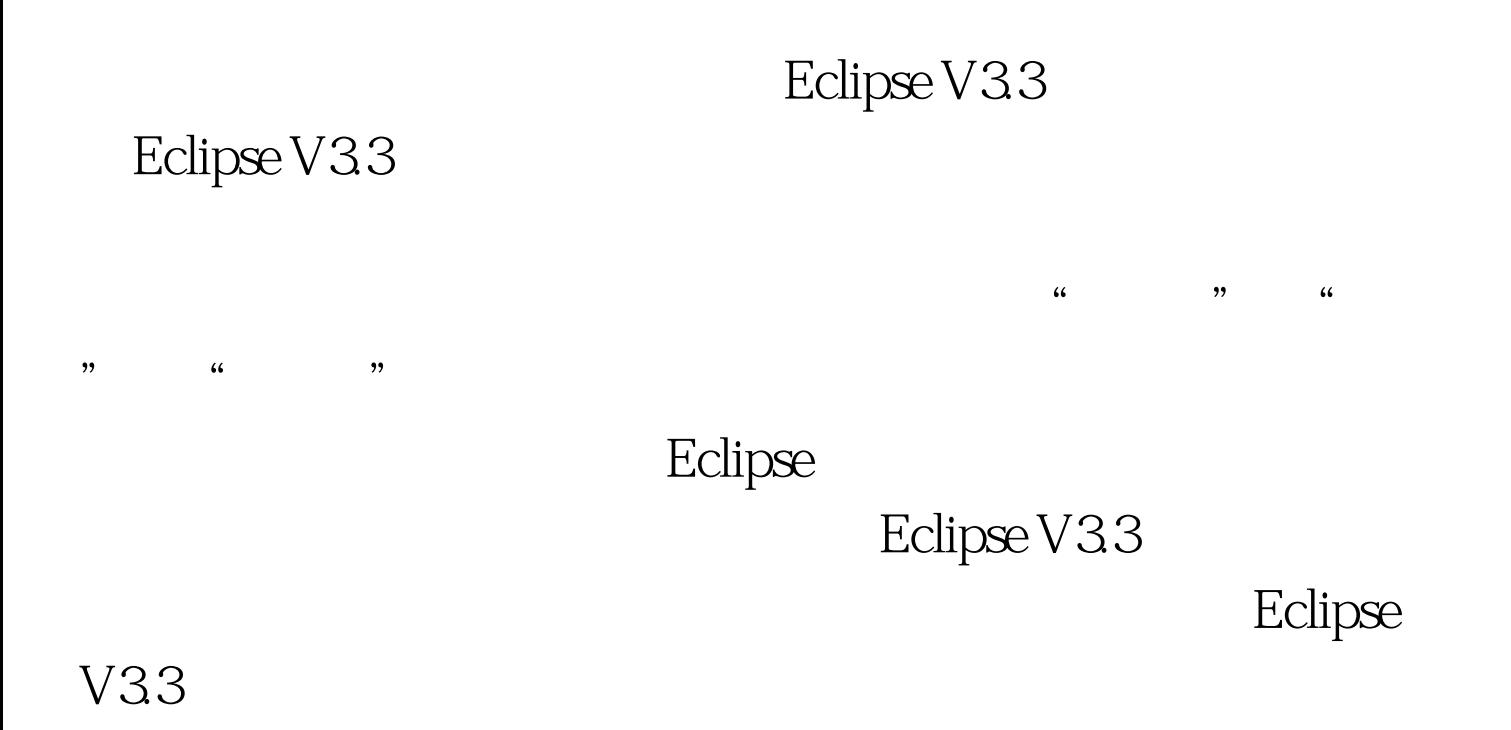

Eclipse Eclipse

Code Style > Clean Up Folipse [built-in] [clipse]

 ${\rm Java} >$ 

Eclipse Save Participant

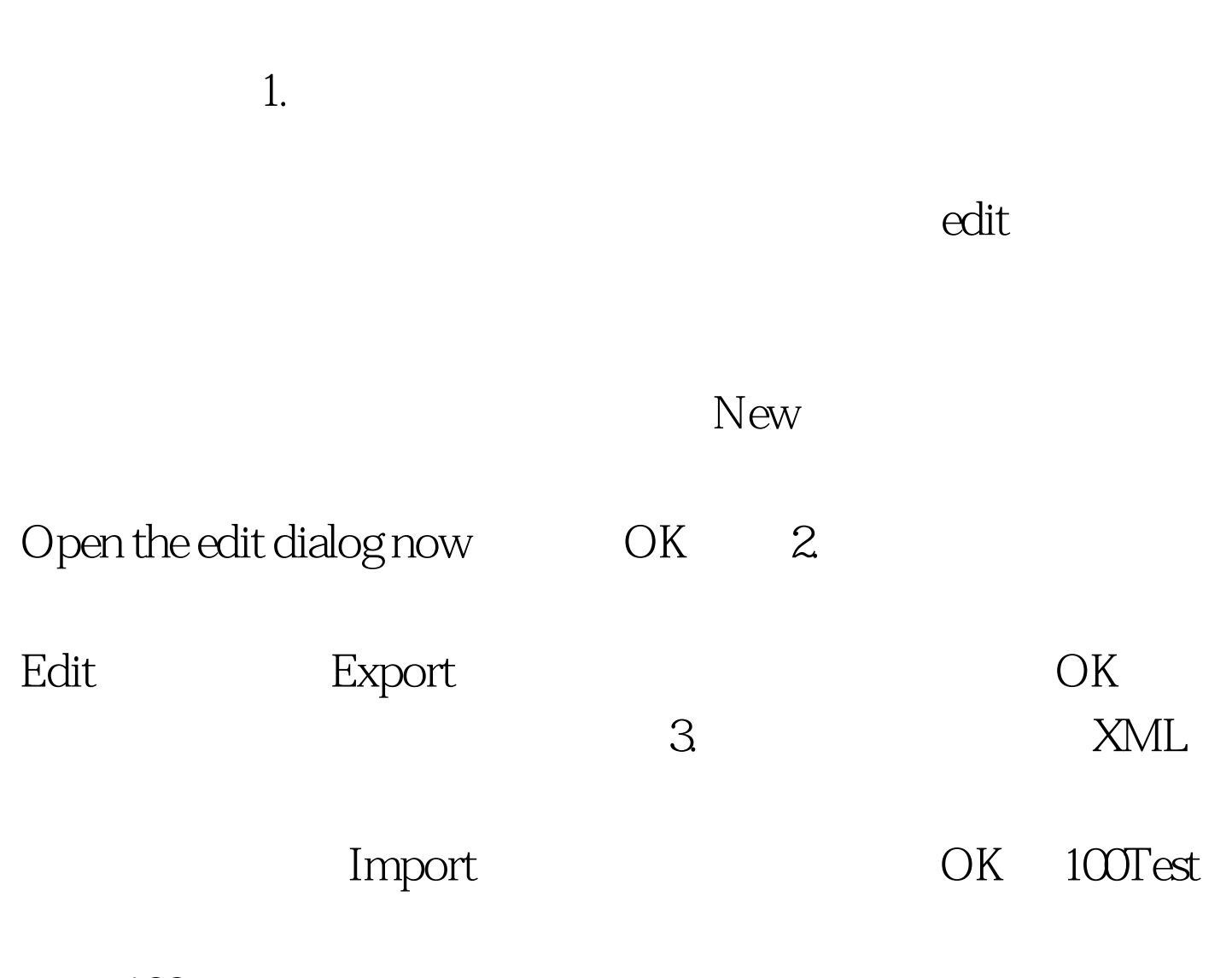

www.100test.com